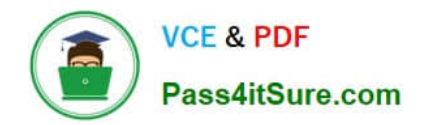

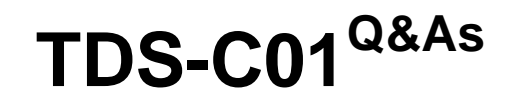

Tableau Desktop Specialist

# **Pass Tableau TDS-C01 Exam with 100% Guarantee**

Free Download Real Questions & Answers **PDF** and **VCE** file from:

**https://www.pass4itsure.com/tds-c01.html**

100% Passing Guarantee 100% Money Back Assurance

Following Questions and Answers are all new published by Tableau Official Exam Center

**C** Instant Download After Purchase

**83 100% Money Back Guarantee** 

- 365 Days Free Update
- 800,000+ Satisfied Customers  $\epsilon$  or

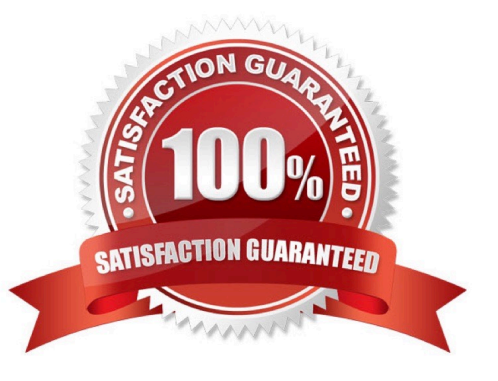

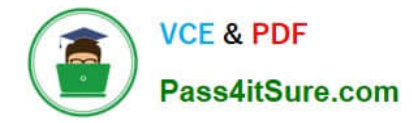

## **QUESTION 1**

Which action describes the process for changing a measure so that it automatically aggregates an average instead of a sum?

- A. Right-click the field in the Data pane and select Change Data Type to change it.
- B. Add the field to the view, right-click the axis, and select Format to change it.
- C. Right-click and drag the field into the view to change it.
- D. Right-click the field in the Data pane and select Default Properties to change it.

#### Correct Answer: D

You can specify a default aggregation for any measure. The default aggregation will be used automatically when the measure is first totaled in the view. https://help.tableau.com/current/pro/desktop/en-us/datafields\_fieldproperties.htm

# **QUESTION 2**

You can \_\_\_\_\_\_\_\_\_\_\_\_\_\_\_\_ your data to combine two or more tables by appending values (rows) from one table to another

- A. join
- B. blend
- C. concatenate
- D. union

Correct Answer: D

You can union your data to combine two or more tables by appending values (rows) from one table to another. To union your data in Tableau data source, the tables must come from the same connection. For example, suppose you have the following customer purchase information stored in three tables, separated by month. The table names are "May2016," "June2016," and "July2016."

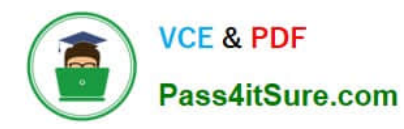

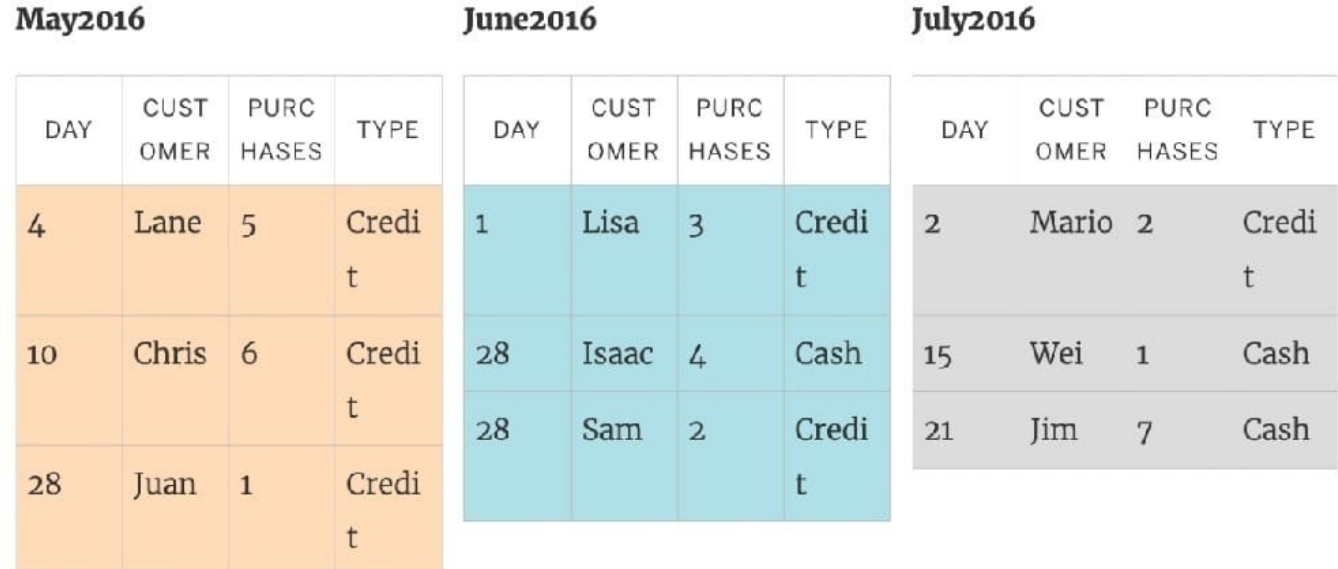

A union of these tables creates the following single table that contains all rows from all tables.

# Union

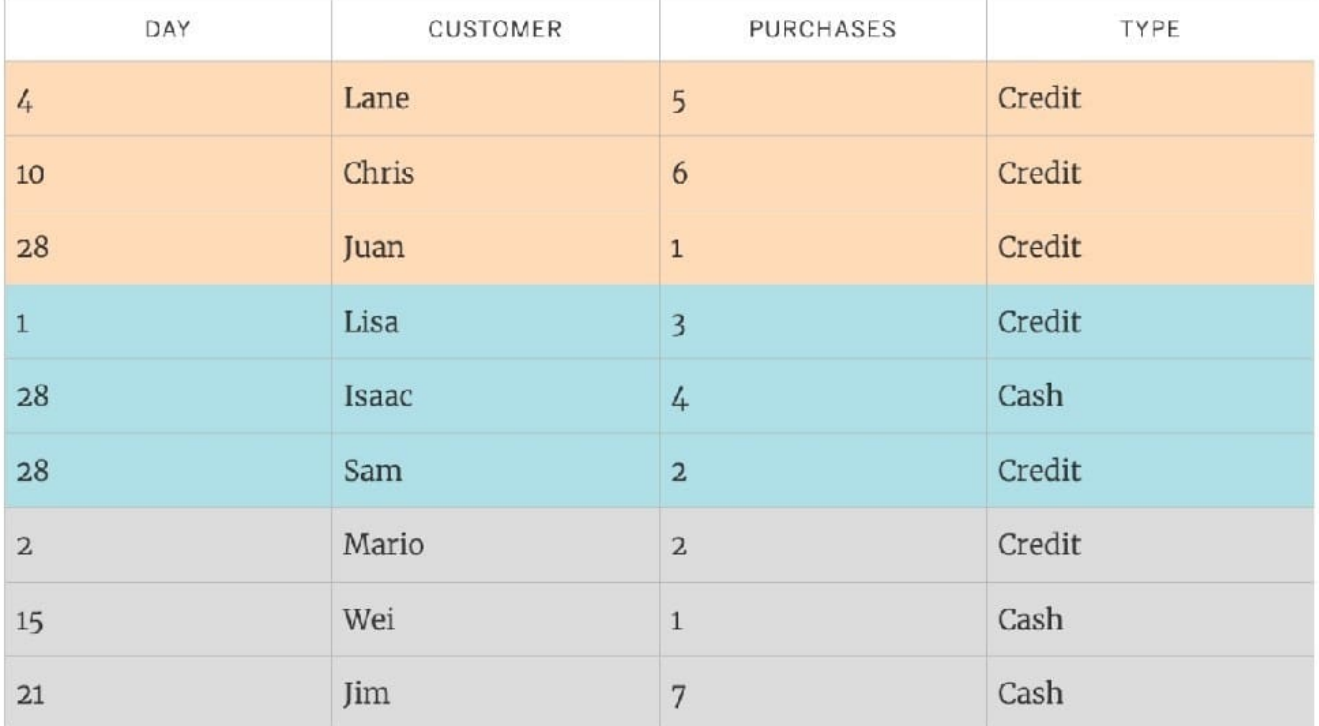

Reference: https://help.tableau.com/current/pro/desktop/en-us/union.htm

# **QUESTION 3**

Which of the following situations describe the best reason to use a union?

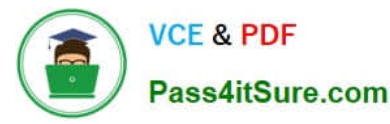

- A. You have two tables with similarly named columns of data that you want to combine.
- B. You have two data sets with similar data types for which you want to find only distinct values.
- C. You have two tables with differently named columns of data that you want to combine.
- D. You have two data sets saved in different formats that you want to unify into a single format.

Correct Answer: A

## **QUESTION 4**

You have the following string value: Sales Data.

Which calculated field produces an output of Sales?

- A. LEFT ("Sales Data")
- B. LEFT ("Sales Data", 5)
- C. LTRIM ("Sales Data")
- D. RTRIM ("Sales Data")
- Correct Answer: B

## **QUESTION 5**

What is the following icon in the Data pane used to do? Larger image

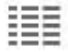

- A. View Data
- B. Clean Data
- C. Extract Data
- D. Sort Data
- Correct Answer: A

View Data allows you to inspect your data in a spreadsheet-like layout. You can view data either for the data source as a whole, or to see the underlying data for an individual mark or a group of marks. In a worksheet, the rows that you see in the View Data window are always scoped to the current selection or the current view. The View Data window displays as much of the data as possible by default, up to 10,000 rows. Field names are shown as column headers and can be dragged and dropped to change their display order. Click a column header to sort the values in that column.

From the official website:

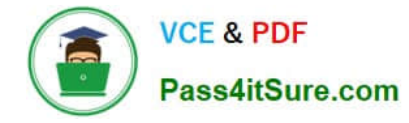

### Data pane

In a worksheet, the View Data icon is located at the top of the Data pane, below the data source list and to the right of the Search box.

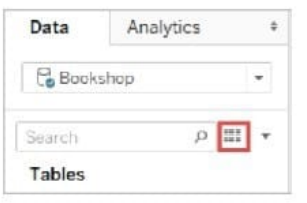

The View Data window displays a tab for every table in the data source. Tables that are joined or unioned make up a single tab, as they are represented as a single logical table in the data model.

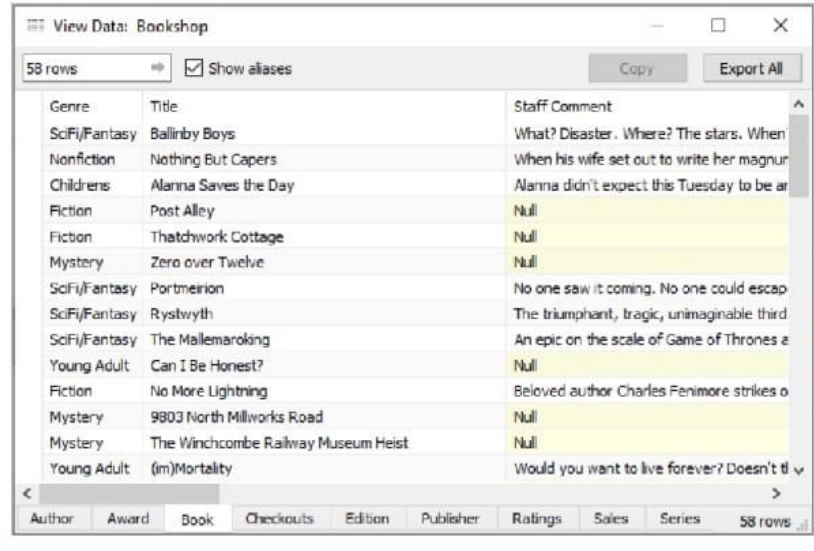

Reference: https://help.tableau.com/current/pro/desktop/en-us/inspectdata\_viewdata.htm

[Latest TDS-C01 Dumps](https://www.pass4itsure.com/tds-c01.html) [TDS-C01 Exam Questions](https://www.pass4itsure.com/tds-c01.html) [TDS-C01 Braindumps](https://www.pass4itsure.com/tds-c01.html)